## Algebraic Techniques to Evaluate Limits When the Denominator Equals Zero

Step 1: Substitute in the value into the limit. Step 2: Apply an algebraic technique. Step 3: Substitute the value into the simplified limit.

Directions: Evaluate each limit.

$$
\lim_{x \to 2} \frac{x^2 - 3x + 2}{x^2 + x - 6} = \frac{2^2 - 3(2) + 2}{2^2 + 2 - 6} = \frac{4 - 6 + 2}{4 + 2 - 6} = \frac{0}{0}
$$

Algebraic Technique: Factoring

$$
\lim_{x \to 2} \frac{(x-3)(x-1)}{(x+3)(x-3)} = \frac{x-1}{x+3} = \frac{2-1}{-5} = \boxed{\frac{1}{5}}
$$

2) 
$$
\lim_{x \to 1} \frac{x^3 - 1}{x - 1} = \frac{1^3 - 1}{1 - 1} = \frac{1 - 1}{1 - 1} = \frac{0}{0}
$$

Algebraic Technique: Factoring

$$
\lim_{x \to 1} \frac{(\sqrt{x}) (x^2 + x + 1)}{x - 1} = x^2 + x + 1 = 1^2 + 1 + 1
$$
  
= 1 + 1 + 1  
= 3

$$
A^{3}-B^{3}=(A-B)(A^{2}+AB+B^{2})
$$
  

$$
x^{3}-1 = (x-1)(x^{2}+x+1)
$$
  

$$
A^{2} \times B=1
$$

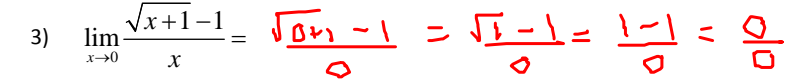

Algebraic Technique: Multiply the Fraction by the Conjugate of the Numerator

$$
\lim_{x \to 0} \frac{\sqrt{x+1}-1}{x} \cdot \frac{\sqrt{x+1}+1}{\sqrt{x+1}+1} = \frac{(\lambda+1) - 1}{\lambda(\sqrt{\lambda+1}+1)} = \frac{1}{\sqrt{x+1}+1}
$$

$$
\frac{1}{\sqrt{2}} \log \frac{\sqrt{2}x_1}{\sqrt{2}} = \frac{1}{\sqrt{2}} = \frac{\sqrt{2}+1}{\sqrt{2}} = \frac{1}{\sqrt{2}} = \frac{1}{\sqrt{2}}
$$

 $\ddot{\phantom{a}}$ 

4) 
$$
\lim_{x \to 7} \frac{5 - \sqrt{4 + 3x}}{x - 7} = \frac{5 - \sqrt{4 + 3 \cdot 7}}{7 - 7} = \frac{5 - \sqrt{25}}{7 - 7} = \frac{0}{0}
$$

Algebraic Technique: Multiply the Fraction by the Conjugate of the Numerator

٦

$$
\lim_{x\to 7} \frac{1}{5 - \sqrt{4+3x}} \cdot \frac{1}{5 + \sqrt{4+3x}} = \frac{25 - (4+3x)}{(x-7)(5 + \sqrt{4+3x}}) = \frac{25 - 4-3x}{(x-7)(5 + \sqrt{4+3x})}
$$

$$
\lim_{x \to 1} \frac{21-3x}{(x-1)(5+\sqrt{4+3}x)} = \frac{3(7-x)}{(x-1)(5+\sqrt{4+3}x)} = \frac{-3}{5+\sqrt{4+3}x} = \frac{-3}{5+\sqrt{4+3}x}
$$

$$
=\frac{-3}{5+ \sqrt{25}}=\sqrt{\frac{-3}{10}}
$$

 $\mathbf{r}$ 

5) 
$$
\lim_{x \to 0} \frac{x^2 + 3x - 1}{x} + \frac{1}{x} = \frac{0^2 + 3(0) - 1}{0} + \frac{1}{0} = \frac{-1}{0} + \frac{1}{0} = \frac{0}{0}
$$

Algebraic Technique: Combine Fractions

$$
\lim_{x \to 0} \frac{x^2 + 3x + 6x}{x} = \frac{x^2 + 3x}{x} = \frac{x(x + 3)}{x} = x + 3 = 0 + 3 = 3
$$

6) 
$$
\lim_{h\to 0} \frac{1}{h} \left( \frac{6+h}{3+2h} - 2 \right) = \frac{1}{\mathcal{O}} \left( \frac{\mathcal{L}^+ \mathcal{O}}{3+2\mathcal{O}} - 2 \right) = \frac{1}{\mathcal{O}} \left( 2 - 2 \right) = \frac{\mathcal{O}}{\mathcal{O}}
$$

Algebraic Technique: Combine Fractions

$$
\frac{\text{The point is the number factors}}{\text{the point is the number factors}} = \frac{1}{h} \left( \frac{6+h}{3+2h} - \frac{2 \cdot 3+3h}{3+2h} \right) = \frac{1}{h} \left( \frac{6+h}{3+2h} - \frac{2(3+2h)}{3+2h} \right) = \frac{1}{h} \left( \frac{6+h}{3+2h} - \frac{2(3+2h)}{3+2h} \right)
$$
\n
$$
\text{LCD} = 3+2h
$$
\n
$$
\text{Im } \perp \left( \frac{-3h}{3+2h} \right) = \frac{-3}{3+2h} = \frac{-3}{3+2(0)} = \frac{-3}{3} = -1
$$

 $\ddot{\phantom{a}}$ 

 $\overline{ }$ 

$$
7) \quad \lim_{x \to 3} \frac{|x-3|}{x-3} = \frac{|3-3|}{3-3} = \frac{|0|}{3} = \frac{0}{3}
$$

Algebraic Technique: One‐Sided Limits

$$
\lim_{x \to 3^{*}} \frac{13.1 - 31}{3.1 - 3} = \frac{1 \cdot 11}{1} = \frac{1}{11} = 1
$$

$$
\lim_{x \to 3^{-}} \frac{|a \cdot 9 - 3|}{a \cdot 9 - 3} = \frac{|-1|}{-1} = \frac{1}{-1} = -1
$$

$$
\frac{x-3}{x-3} = \frac{x-3}{\sqrt{0000 \cdot 000} \cdot 000} = x \cdot 15
$$